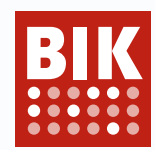

# **BITV/WCAG Selbstbewertung**

## **HINWEISE**

Die BITV-Selbstbewertung ist ein Werkzeug, mit dem Webdesigner die Zugänglichkeit von Webangeboten auf Basis eines Fragebogens mit 92 Prüfschritten selbst einschätzen können.

Die Zuverlässigkeit der Ergebnisse hängt davon ab, wie gut sich der Anwender mit den [Prüfschritten des BITV-](https://www.bitvtest.de/bitvtest/das_testverfahren_im_detail/pruefschritte.html)Kurztests vertraut gemacht hat.

Die Selbstbewertung ist [eine von 3 Varianten des](https://www.bitvtest.de/bitvtest/einfuehrung/3_varianten.html) BITV-Tests. Sie kann nicht mit der unabhängigen Prüfung durch eine BIK-Beratungsstelle gleichgesetzt werden.

#### **FRAGEBOGEN NR. 2791**

**Titel:** Handbuch INGE **URL:** <https://handbuch-inge.de/>

#### **Ergebnis der Selbstbewertung**

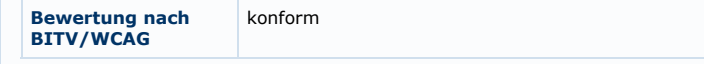

### **eher erfüllt sind 6 Prüfschritte:**

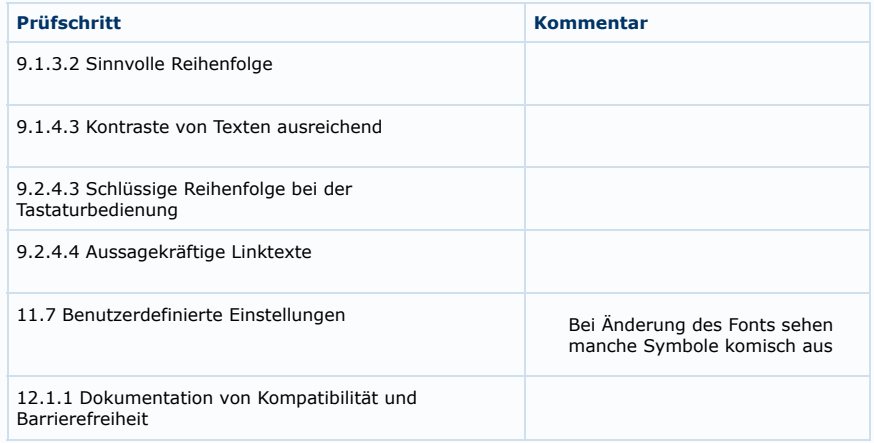

#### **erfüllt sind 50 Prüfschritte:**

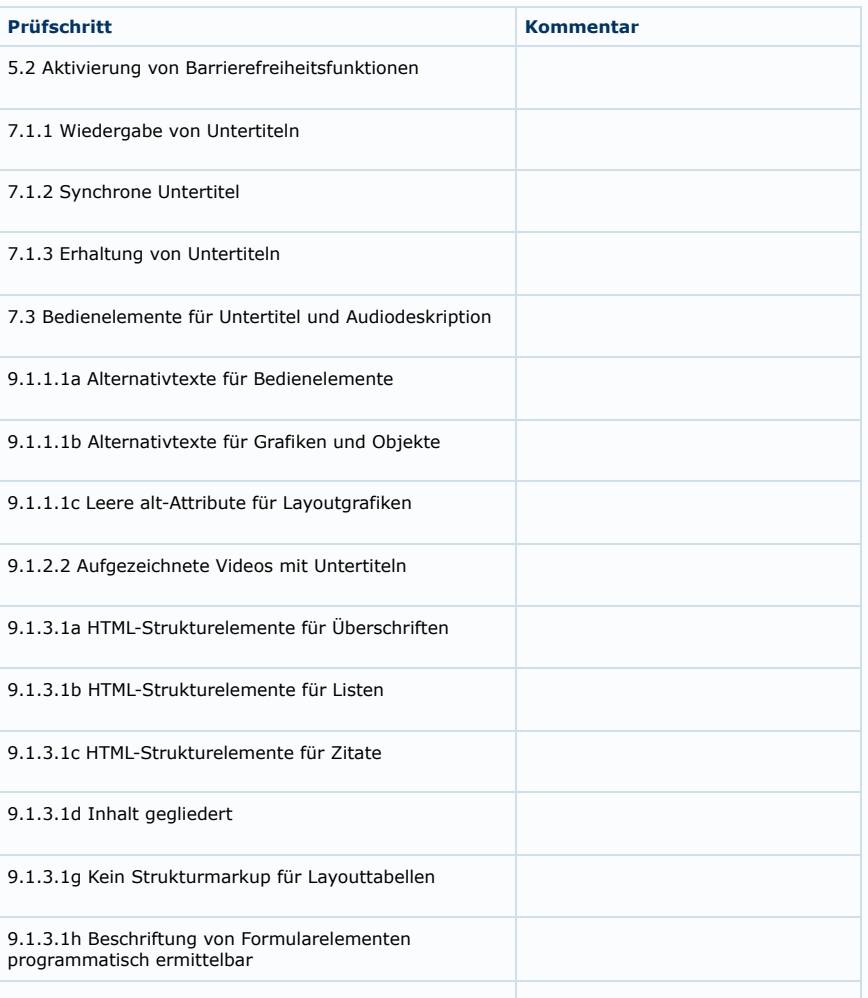

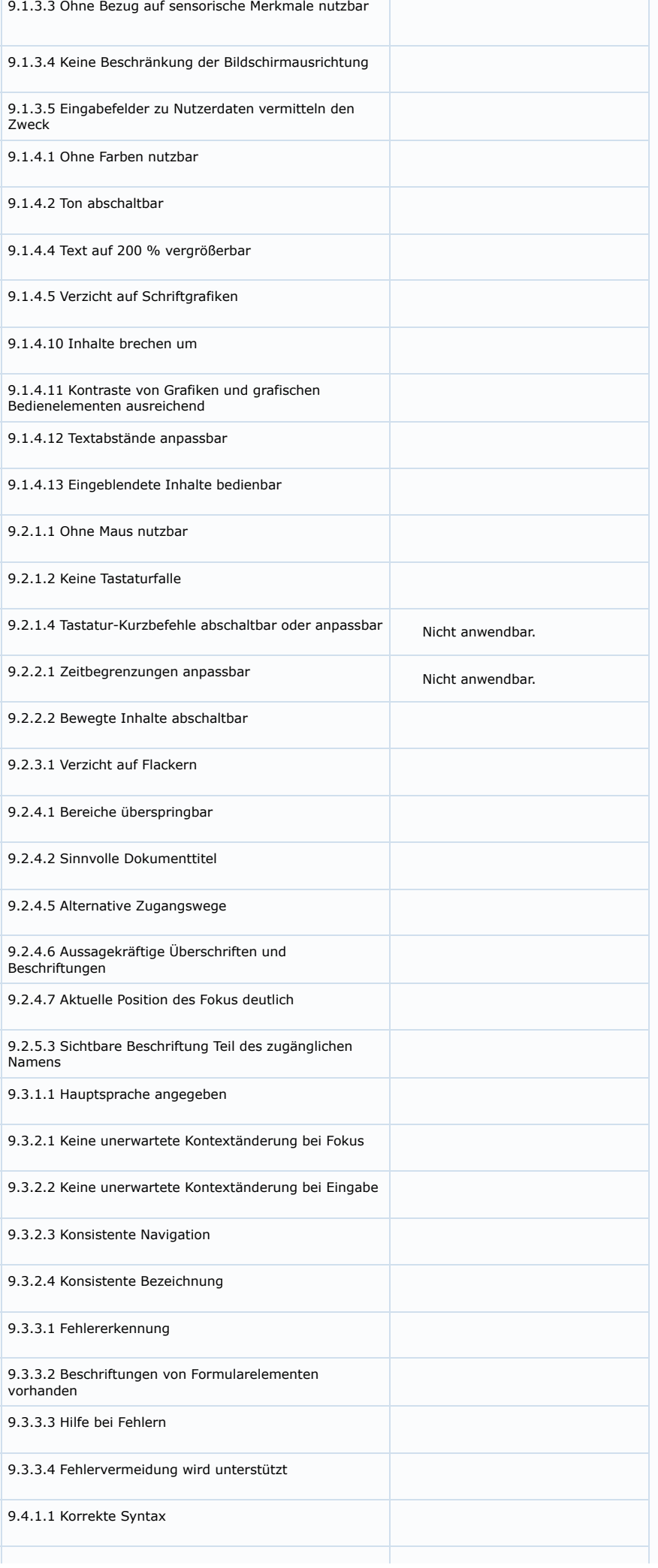

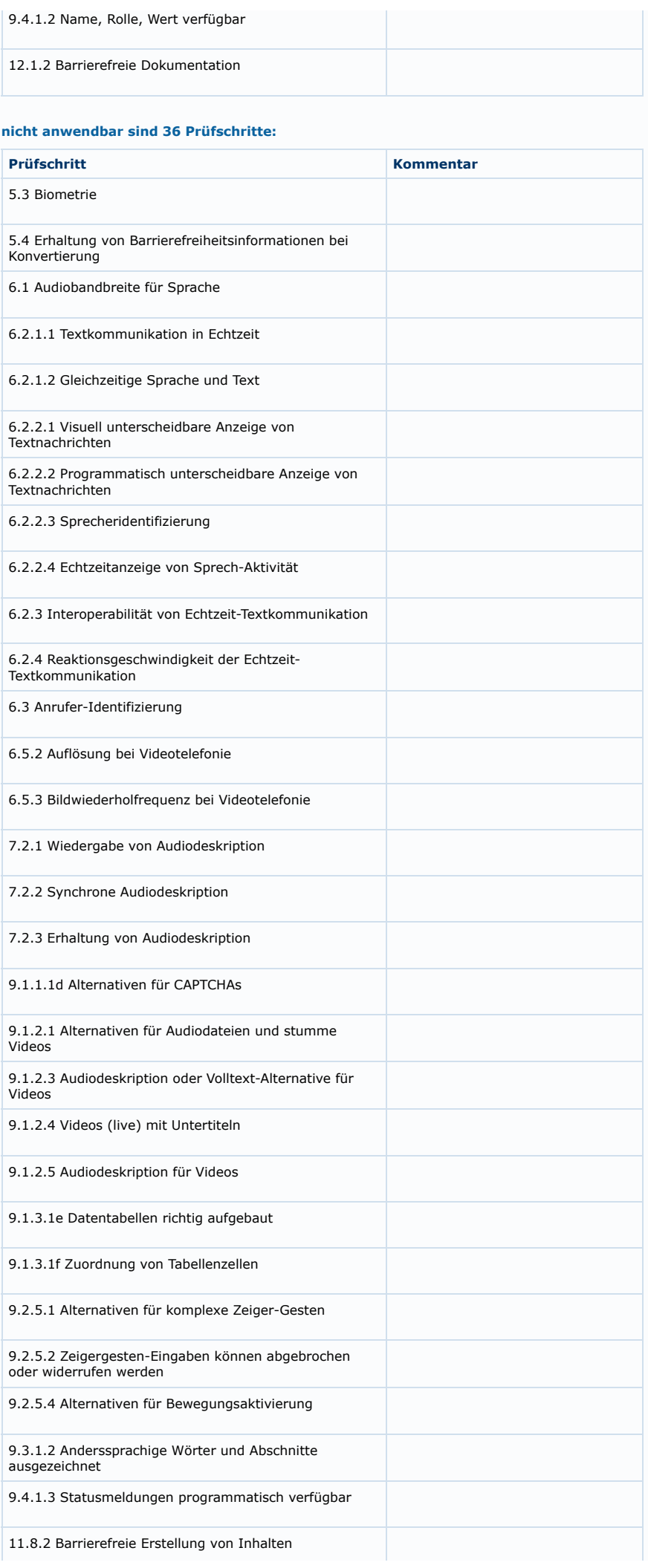

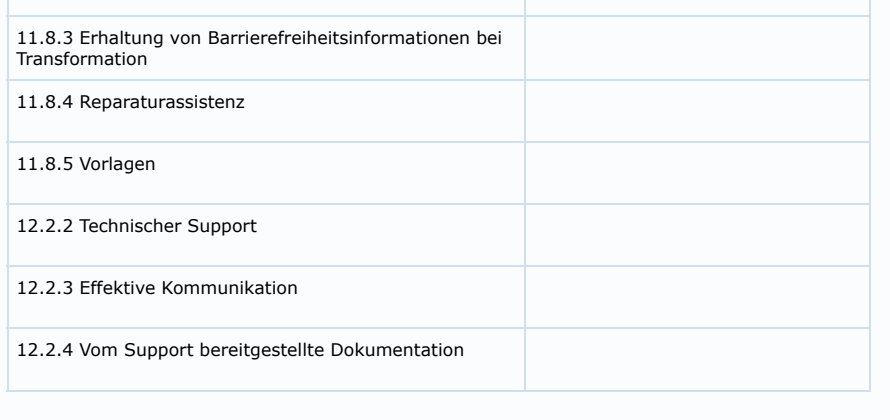

Ein Angebot des [BIK-Projekts](http://www.bitvtest.de/ueber_bik.html)